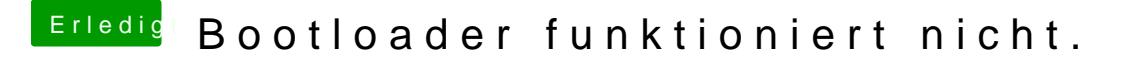

Beitrag von Ehemaliges Mitglied vom 14. September 2013, 15:25

Alles richtig, stell mal den Netzwerkboot im Bios auf disable.